From its legendary jazz scene and worldclass art museums to its mouth-watering burnt ends and fast-growing tech hub, Kansas City has us feeling right at home.

Google Fiber is different – and getting it is different too. Fiber takes more than the flip of a switch – it's a combined effort between Google Fiber, your fiberhood and lots of fiber optics.

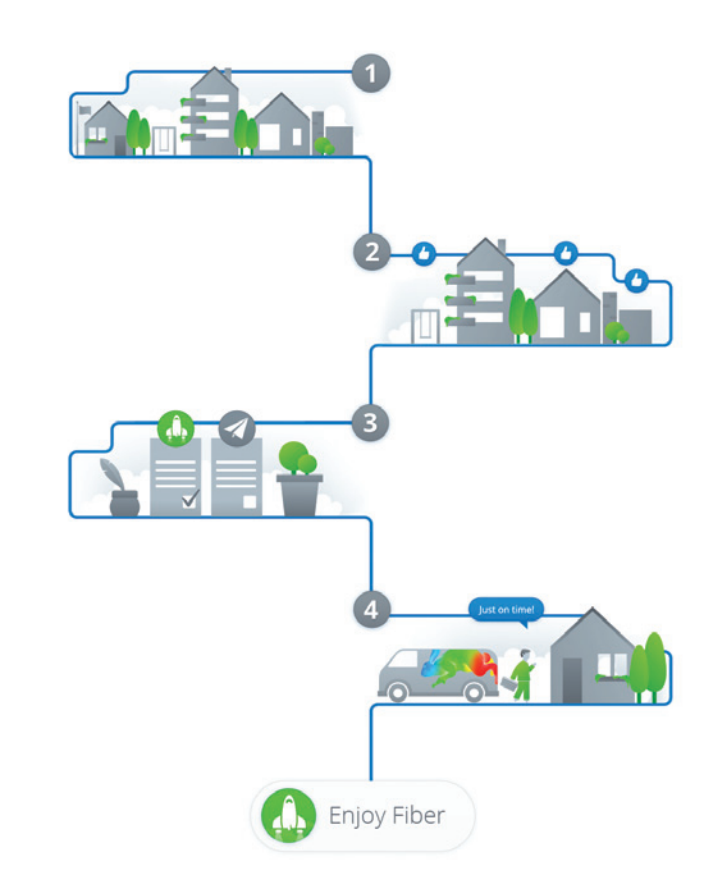

Visit our friends on Westport Road and 39th Street to see Fiber in action: Cupini's, Fric & Frac, Mud Pie Vegan Bakery & Coffeehouse, Pilates 1901, and Room 39.

Check the Fiber Space calendar for a complete list of education, entertainment, and gaming events: **google.com/fiber**

- **1. Pre-register to qualify your fiberhood –** We want to build Fiber where people are most excited about it. We divided Kansas City into fiberhoods and set a goal for each one. Each fiberhood needs to reach its preregistration goal in order to have Fiber installed.
- **2. Rally your neighbors –** Your neighborhood needs to meet its pre-registration goal in order to get Fiber. So, encourage your neighbors to pre-register too – and don't stop when you reach your goal. The construction order for your city will be determined by your fiberhood's pre-registration ranking on September 9.
- **3. Choose your package –** If your fiberhood reaches its pre-registration goal, you will be able to choose your package. Come back to the Fiber website and tell us what you'd like.
- **4. Schedule your install –** When it's your turn to connect to Fiber, you'll get an email asking you to schedule your installation with a Google Fiber Team Member at a time convenient for you. Pick an appointment time that works best for your schedule and sit back, relax and watch us connect you to the speed of Fiber.

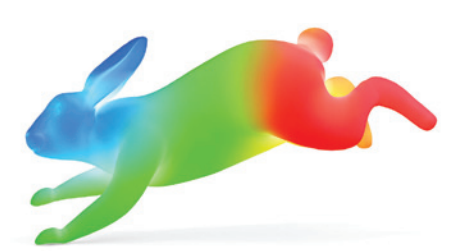

**Google fiber** 

Kansas City, welcome to the Fiber Space.

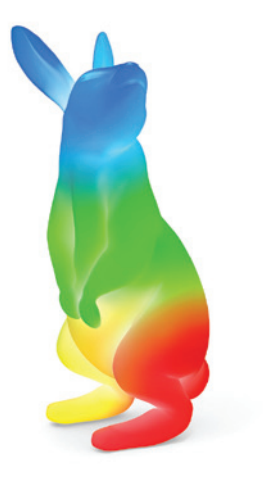

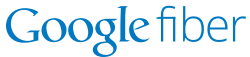

# Thank you for leading the way, Kansas City.

# How do I get Fiber?

**google.com/fiber**

# Stop by and say hello.

### **2** The Story of Fiber

 Our Google Fiber team members are available to lead you through the Fiber experience. Or venture off and discover the wonders on your own.

It's not just about getting things done faster - it's about experiencing new things altogether. With 100 times faster Internet, you get 100 times the possibilities. Ready for Fiber? Pre-register at **google.com/fiber**

### **3** } Engage  **WELLNESS**

### **4 FIBER TV**

 Learn how Google Fiber connects KC to the world at unprecedented speeds, making unlimited learning and healthcare resources more accessible than ever. Interact with Google Fiber and KUMC's live telepresence collaboration.

## **EDUCATION**

Students can now learn at the speed of light - literally. Google's fiber optic network means children can experience more of the world than ever before, right from the classroom. Study up on Google Fiber and KCKPS' exciting venture.

 Watch what you want, when you want it and all in HD. Whether it's on TV, Netflix or YouTube, you can quickly search for your favorite shows and access any of them all in one place. Want to continue watching your favorite show while you cook dinner in the kitchen? No problem. Fiber makes sure that you can continue watching live or recorded TV from the second you left off, on any TV in

your home.

## } **ENTERTAINMENT**

 With uploads finally as fast as downloads, Fiber lets you share more of the things you love, lickety split. Post vacation photos faster than you can unpack. Broadcast your kid's soccer game live to the grandparents. And instantly compose tracks with bandmates across town. This is the web of the future, where you can create, contribute, and experience with others. All in real time.

# } **GAMING**

 A bigger pipe means less compression. Luckily, Google's ultra fast Fiber network has more than enough bandwidth to ensure you get HD in all its glory and ultra-fast game play. Experience cloud-based gaming using the OnLive platform.

# } **SPORTS**

 Sports fans never have to miss a game. Record up to eight shows simultaneously, enjoy amazing viewing quality, ultra-fast downloads, real-time interaction, and 100 times the action. Explore how Sporting KC is using technology to create a truly interactive fan experience.

# Fiber Space Lounge

} Recharge Relax and enjoy refreshments at the Fiber Café. Discover and qualify your fiberhood by pre-registering on **google.com/fiber** or by talking to a Google Fiber team member.

 To sign up for local speaker-talks, viewing parties, community events, and more, visit the online events calendar: **google.com/fiber** 

Google Fiber starts with an Internet connection speed 100 times faster than what most Americans have today. Instant downloads. Crystal clear HD. And endless possibilities. It's not just TV. And it's not just Internet. It's Google Fiber.

### **1** Welcome

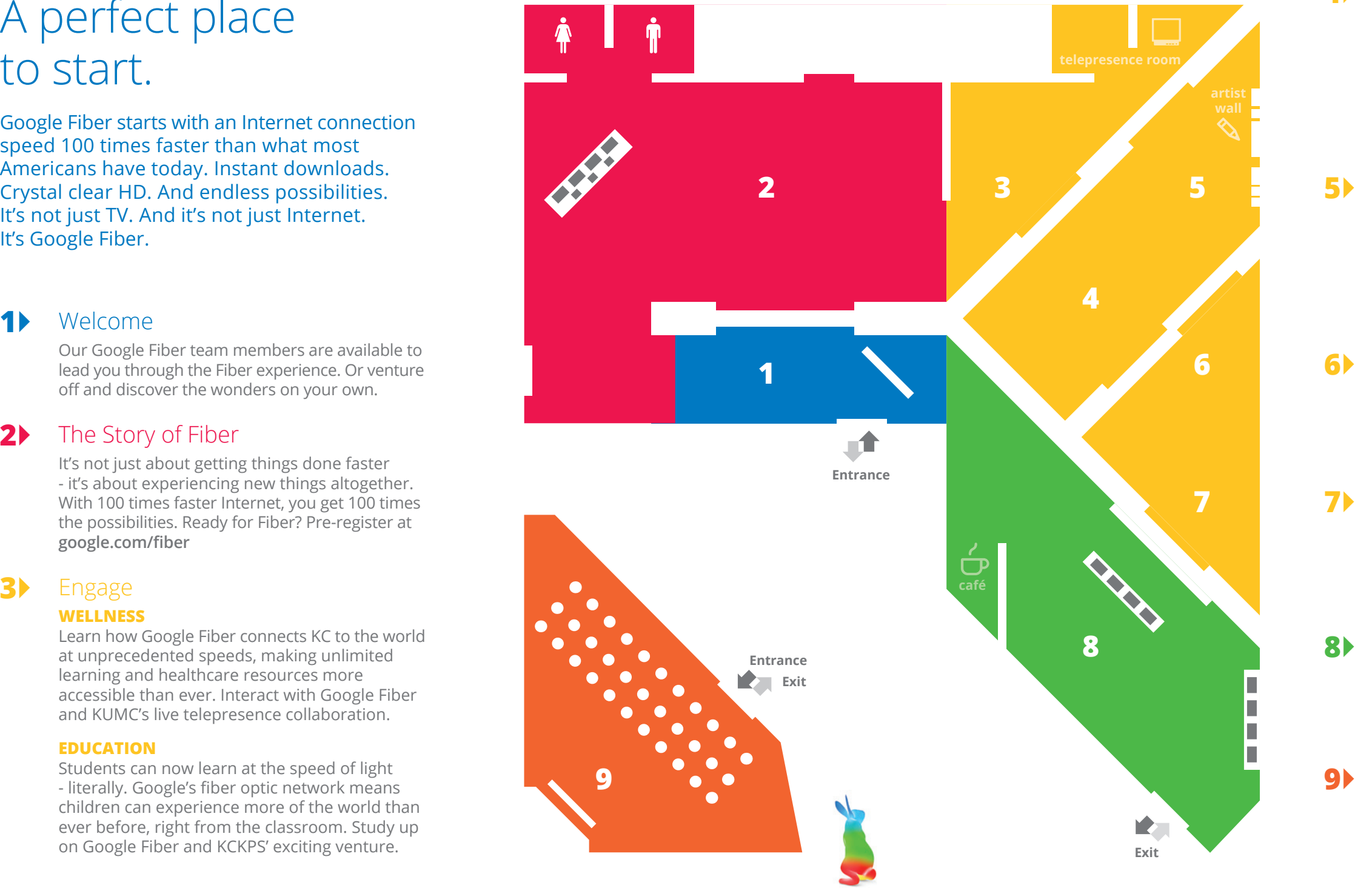

# A perfect place